## <span id="page-0-1"></span>Introduction to Erlang

Mark Greenstreet

#### CpSc 448B – Sept. 13 & 15, 2011

Outline:

- Why Erlang?
- **•** Erlang by Example

E

<span id="page-0-0"></span> $QQ$ 

イロト イ押 トイラト イラト

## Why Parallel Programming is Hard

- Programming is hard.
- Parallel programming adds more complixity:
	- $\blacktriangleright$  Finding parallelism.
	- $\triangleright$  Coordination: avoiding races and deadlocks.
	- $\triangleright$  Keeping overhead under control.
- We need to simplify something to make cognitive room for parallelism:
	- Example: Google's map-reduce paradigm. Everything is divide-and-conquer. (also Hadoop).
	- $\triangleright$  Example: nVidia's data parallelism CUDA. Everything is a big, homogeneous array.
	- Example: Parallel functional programming: Erlang Everything is side-effect free.

 $\Omega$ 

## Functional Programming and Erlang

- Programming without state.
- Referential transparency.
- Life without loops.
- Definitions vs. recipes.
- Thanks: this section was adopted from slides that Kurt Eiselt prepared for CPSC 312.

"*A language that doesn't affect the way you think about programming is not worth knowing.*" (Alan Perlis)

 $\Omega$ 

イロト イ押ト イヨト イヨト

## What is Functional Programming?

- $\bullet$  Imperative programming (C, C++, Java, Ruby, Fortran, perl, ...) is a programming model that corresponds to the von Neumann computer:
	- $\triangleright$  A program is a sequence of statements. Each statement can be translated into a sequence of machine instructions.
	- $\triangleright$  Control-flow (if, for, while, function calls, etc.) Each control-flow construct can be implemented using branch, jump, and call instructions.
- Functional programming (Erlang, lisp, scheme, haskell, ML, . . . ) is a programming model that corresponds to mathematical definitions.
	- $\triangleright$  A program is a collection of definitions.
	- $\blacktriangleright$  These include definitions of expressions.
	- Expressions can be evaluated to produce results.

 $QQQ$ 

イロトメ 御 トメ 差 トメ 差 トー 差

## Programming and State

- In an imperative program, statements modify the values of variables. For example,
	- $\triangleright$   $x = y+3$ ; sets the value of x to the sum of the value of y and 3.
	- $\blacktriangleright$  The old value of x is overwritten (i.e. destroyed).
	- $\triangleright$  Note that this is what make debugging hard:
		- $\star$  You can see that your program computed an incorrect value or reached a point in the control-flow where it shouldn't be.
		- $\star$  BUT you can't see how it got there, because intermediate results that led to this point are now gone.
- In a functional language, declarations associate values with variables.
	- $\triangleright$  A variable gets a value when it is declared.
	- $\blacktriangleright$  This value is never changed.

 $\Omega$ 

## Referential Transparency

- In a functional program, every function call with the same parameters returns the same result. Every time. This is a result of a mathematical and functional programming principle called referential transparency.
- τειετιπαι παιτερατειτος.<br>Thus,  $\cos{(\pi/4)} \; = \; \sqrt{2}/2$  every time you call  $\cos$ . You don't get different values for the cosine of the same argument with different calls.
- **o** Isn't this obvious?
	- Apparently not. In imperative languages (such as  $C$  or Java) a function can have side effects, it can change the value of global state:

```
int countCalls(args ...) {
   static ncalls = 0;
   return(++ncalls);
}
```
Successive calls to count Calls return different values.

 $\triangleright$  We rely on this: I/O functions, memory allocation, object construction, and much much more.  $\mathcal{A} \oplus \mathcal{A} \times \mathcal{A} \oplus \mathcal{A} \oplus \mathcal{B}$ 

<span id="page-5-0"></span>

## Side Effects

- As noted above, imperative languages rely on having functions with side effects.
- $\bullet$  But, if a function (e.g. cos) has side-effects and returns different values on different calls with the same argument, most of us will get confused.
- How do we know when a function has side-effects?
	- $\blacktriangleright$  "It should be 'obvious' when you think about what the function does."
	- $\triangleright$  BUT, if you think about the function differently than I do, and we are working on the same project, life can get very confusing very quickly.
	- $\triangleright$  So, we need to document all of the side-effects, and pay attention to the documentation. Of course, this doesn't really happen in the real world.
- Functional programming solves these problems by excluding side-effects.
	- $\triangleright$  Of course, that means we'll have to think about things like I/O, memory allocation, loops and other constructs in a different way.
	- $\triangleright$  This is what makes functional programming both much easier and much harder than imperative programmi[ng](#page-5-0).  $QQ$

## Back to Referential Transparency

- It's not difficult to see that referentially-transparent programs are easier to work with (e.g., make correct, debug, prove correct) than those that are referentially opaque. Processing referentially opaque programs also requires more complex compilers or interpreters.
- The bad news is that to make referentially-transparent programs, you have to learn how to write programs that don't rely on side effects. And that means you'll have to give up your beloved assignment statements.
- In ten words or less, that's functional programming: you give up side effects to gain referential transparency.

 $\Omega$ 

(ロトイ部)→(差)→(差)→

## Getting Erlang

- You can run erlang by giving the command  $er1$  on any departmental machine. For example:
	- $\blacktriangleright$  Linux: bowen, lin01, ..., lin25, ...,
	- $\blacktriangleright$  Solaris: galiano, gambier

all machines above are .ugrad.cs.ubc.ca, e.g. bowen.ugrad.cs.ubc.ca, etc.

- Or, download it for your own computer.
	- $\triangleright$  See <http://www.erlang.org/download.html>
	- $\blacktriangleright$  I followed the instructions at

<http://sacharya.com/erlang-on-mac-osx/>

to install Erlang on my laptop (OSX snow-leopard).

 $\Omega$ 

## Starting Erlang

• Start the erlang interpretter.

```
gambier % erl
Erlang R14B (erts-5.8.1) [source]
  [smp:64:64][rq:64][async-threads:0]
  [kernel-poll:false]
Eshell V5.8.1 (abort with ∧G)
1 > 2 + 35
2\geq
```
- The erlang intepretter evaluates expressions that you type.
- Expressions end with a "." (period).

## Factorial in Erlang

```
m1.erl:
        -module(m1). \frac{1}{2} This module is named m1
        -export([fac/1]). \frac{1}{2} m1 exports one function, named fac
        fac(0) \rightarrow 1; \frac{1}{2} \frac{1}{2} \frac{1}{2} \frac{1}{2} \frac{1}{2} \frac{1}{2} \frac{1}{2} \frac{1}{2} \frac{1}{2} \frac{1}{2} \frac{1}{2} \frac{1}{2} \frac{1}{2} \frac{1}{2} \frac{1}{2} \frac{1}{2} \frac{1}{2} \frac{1}{2} \frac{1}{2} \frac{1}{2} \frac{1}{fac(N) \rightarrow N*fac(N-1). \& recursive case.
• Let's try it:
   2 > c(m1).
   \{ok, m1\}3> m1:fac(1) % invoke a function with ModuleName:FunctionName(Args).
   1
   4> m1:fac(3).
   6
   5> m1:fac(100).
   933262154439441526816992388562667004907159682643816214
   685929638952175999932299156089414639761565182862536979
   20827223758251185210916864000000000000000000000000
   6> m1:fac(0).
   1
```
### Integers and Floats

- Integer constants are pretty much what you would expect.
	- Integers can be arbitarily large. (See slide [11](#page-10-0) for an example.)
	- $\triangleright$  sc is the ASCII value of the character c.
	- $\triangleright$  base#value is an integer constant represented in base base. base must be an integer in 2. . . 36.

Floating point constants are pretty much what you would expect.

- $\triangleright$  Erlang requires at least one digit on each side of the decimal point.
- $\rightarrow$  1e3 is not a valid erlang floating point constant.
- $\blacktriangleright$  1.0e3 is ok.

#### • Examples:

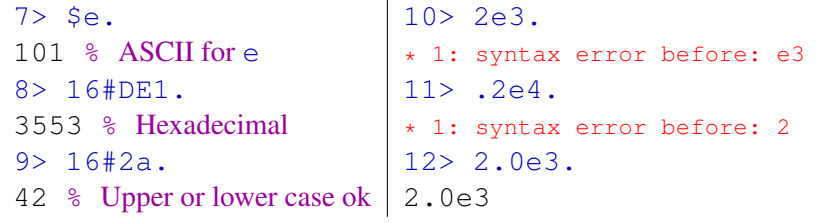

 $\Omega$ 

イロト イ押ト イヨト イヨトー

### Variables

<span id="page-12-0"></span>• A variable name is any non-empty sequence of

- letters,  $a \dots z$  and  $A \dots Z$ ,
- $\blacktriangleright$  digits, 0. . . 9, and
- $\blacktriangleright$  underscores,  $\Box$
- $\triangleright$  where the first character is an upper-case letter, A...  $Z$ .
- **Examples: X, R2D2, A Erlang 1111878.**
- When a variable is declared, it must be bound to a value. For example,

 $X = 12$ .

- Once the value of a variable is bound, it cannot be changed.
- See also: [atoms,](#page-18-0) [patterns.](#page-23-0)

 $\Omega$ 

 $(0.125 \times 10^{-14} \text{ m}) \times 10^{-14} \text{ m}$ 

#### Variables – Examples

```
13 > X = 12.
12
14 > X = 99. \text{\&} try to change the value of X.
** exception error: no match of right hand side value 99
15 > X = 12.
12 % The value of X is unchanged.
16 > X = 12.0** exception error: no match of right hand side value 12.0
17 > f(X).
ok \; The Erlang shell lets you forget, f(), a variable.
   % You can't use f() in .erl files.
18 > X = 42.17.
42.17
19 > A = B.
* 1: variable 'B' is unbound
20>
```
### Arithmetic Operations

• Binary operations:

 $\star$ , /, div, rem  $\succ$  band  $\succ$  +, -  $\succ$  bor, bxor, bsl, bsr

- $\bullet$  Unary operations:  $+$ ,  $-$ , bnot
- Precedence and associativity:
	- $\triangleright$  rem  $\succ$  band indicates that rem had higher precedence than band.
	- $\triangleright$  Operators separated commas in the list above have the same precedence.
	- $\blacktriangleright$  The three unary operators have higher precedence than any of the binary operators.
	- $\blacktriangleright$  All Erlang binary arithmetic operators are left-associative.
- Bitwise binary operations:

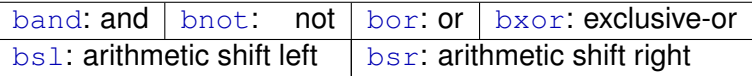

## Arithmetic and Types

- $\bullet$  div and rem are integer division and remainder respectively. Their operands must be integers, and they produce integer results.
- The operands for bit-wise boolean operators must be integers, and they produce integer results.
- $\bullet$  / is floating-point division:
	- $\blacktriangleright$  It's operands can be any mix of integers or floats.
	- $\triangleright$  The result is always a float.
- $\bullet$  +, -, and  $\star$  are addition, subtraction, and multiplication as expected:
	- $\blacktriangleright$  Their operands can be any mix of integers or floats.
	- If both operands are integers, then the result is an integer.
	- If one or both operands are floats, then the result is a float.
	- If one operand is an integer, and the other is a float.
		- $\star$  The integer value is "promoted" to a float.
		- $\star$  If this causes an overflow, and an error occurs.

 $\Omega$ 

 $(0.123 \times 10^{-14} \text{ m}) \times 10^{-14} \text{ m} \times 10^{-14} \text{ m}$ 

#### Arithmetic – Examples

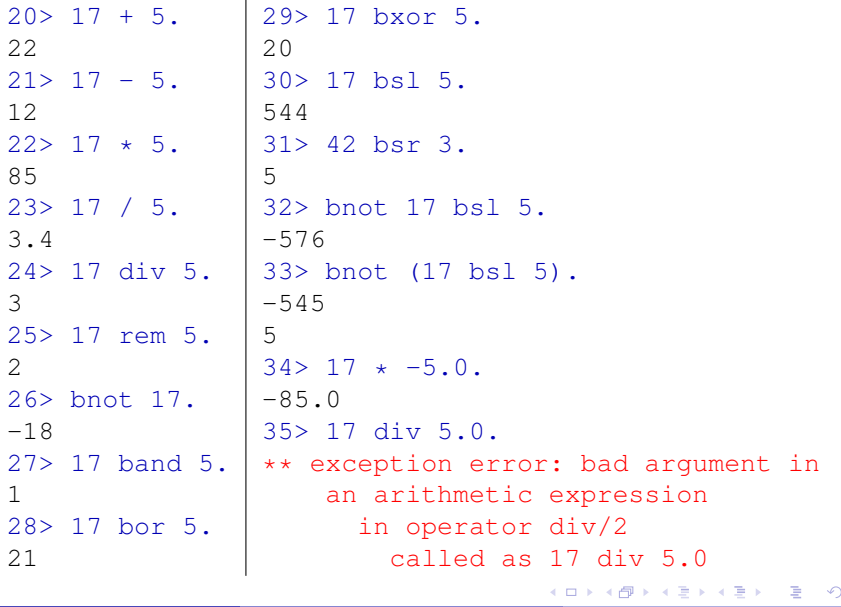

 $QQ$ 

#### Arithmetic – More examples

#### $36 > A = m1$ : fac(100).

933262154439441526816992388562667004907159682643816214 685929638952175999932299156089414639761565182862536979 20827223758251185210916864000000000000000000000000  $37 > A + 1$ .

933262154439441526816992388562667004907159682643816214 685929638952175999932299156089414639761565182862536979 20827223758251185210916864000000000000000000000001

#### 38> A + 1.0

\*\* exception error: bad argument in an arithmetic expression

in operator +/2

called as 933262154439441526816992388 5626670049071596826438162146859296389 5217599993229915608941463976156518286 2536979208272237582511852109168640000 00000000000000000000 + 1.0

39>

 $QQ$ 

 $(1,1)$   $(1,1)$   $(1,1)$   $(1,1)$   $(1,1)$   $(1,1)$   $(1,1)$   $(1,1)$   $(1,1)$   $(1,1)$   $(1,1)$   $(1,1)$ 

### Atoms

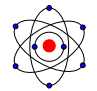

<span id="page-18-0"></span>**•** Erlang has a primitive type called an atom.

- $\triangleright$  An atom is any non-empty sequence of
	- $\star$  letters, a... z and A... Z.
	- $\star$  digits, 0. . . 9, and
	- $\star$  underscores,  $\overline{\phantom{a}}$ ,
	- $\star$  where the first character is a lower-case letter,  $a \dots z$ .
- $\triangleright$  Or, any sequence of characters enclosed by single quotes, '.
- Examples: atom,  $r2D2$ , '3r14|\|6  $r001z'$ .
- **•** Each atom is distinct.
	- $\blacktriangleright$  Handy for "keys" for pattern matching and flags to functions.
	- $\blacktriangleright$  Erlang uses several standard atoms including: true, false, ok.
	- $\triangleright$  Module and function names are atoms.
- See also: [patterns.](#page-23-0) [variables,](#page-12-0)

 $\Omega$ 

4 0 8 4 6 8 4 9 8 4 9 8 1

### **Comparisons**

<span id="page-19-0"></span>Erlang has a the usual set of comparison operators:

 $\triangleright$  <, =<, ==, /=, >=, >

- $\triangleright$  Most of these are like their C/C++/Java equivalents.
- $\blacktriangleright$  =< is "less-than-or-equal-to" and  $/$  = is "not-equal-to".
- Erlang has two special operators for comparing integers and floating point numbers:
	- $\triangleright$  =:= "exactly equal to"  $X =:$   $\triangleright$  iff  $X == Y$  and if  $X$  is an integer,  $Y$  is an integer too; and if  $X$  is a float, then  $Y$  is a float too.
	- $\blacktriangleright$  =/= "exactly not-equal to" the logical negation of =:=.

#### **•** Examples:

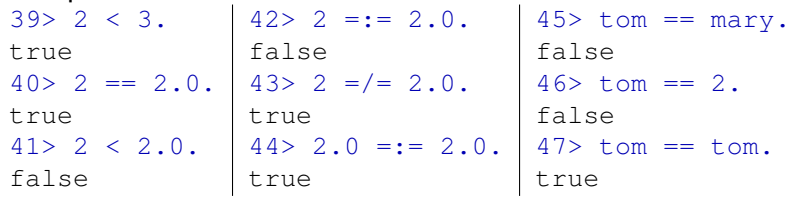

• See also: [comparisons with lists or tuples.](#page-0-1)

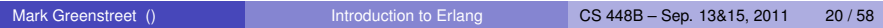

K ロ X K 個 X K 差 X K 差 X …差 …

 $QQ$ 

## Boolean Expressions

- Erlang represents boolean values with the atoms  $true$  and false.
- $\bullet$  Erlang has the unary boolean operator  $not$ .
- Erlang has the binary boolean operators: and  $\succ$  or, xor.
	- $\blacktriangleright$  The binary operators always evaluate both operands, even if the result is determined by the left-operand.
	- $\triangleright$  Boolean operators have higher precedence than [comparisons](#page-19-0)  $$ use parentheses.

```
48 > (2 < 3) or (0 == 5).
true
49> 2 < 3 or false. % or has higher precedence than <
** exception error: bad argument
     in operator or/2
         called as 3 or false
50 > (2 < 3) or (17 \div 5 < 0).
true
51> (2 < 3) and (17 \text{ div } 5 < 0).
true
                                         KET KALLAS YER EL VOOR
Mark Greenstreet () Introduction to Erlang CS 448B – Sep. 13&15, 2011 21/58
```
#### Short-Circuit Booleans

- **•** andalso only evaluates its second operand if its first operand evaluates to  $t$  rue.
- **•** orelse only evaluates its second operand if its first operand evaluates to false.

```
52> (2 < 3) or (17.0 \text{ div } 5 < 0).
** exception error: bad argument in
        an arithmetic expression
     in operator div/2
        called as 17 div 5.0
53> (2 < 3) orelse (17.0 div 5 < 0).
true
```
#### Lists

- <span id="page-22-0"></span>• Lists are the main data structure in Erlang.
- Some simple examples:

```
54> L1 = [1, 2+3, 4+5*6]. % declare a list by stating it's elements
[1,5,34]
55 > L2 = [0 \mid L1]. \frac{125}{5} prepend an element to a list
[0,1,5,34]
56> L3 = [L1, L2, foo]. \frac{1}{8} lists can be nested
[[1,5,34], [0,1,5,34], foo]
57 > L4 = [L1 \mid L2]. \frac{128}{57} Prepend L1 as a single element to L2.
[[1,5,34],0,1,5,34]
58 > L5 = L1 + L2. \frac{1}{2} + \frac{1}{2} + denotes list concatenation.
[1,5,34,0,1,5,34]
59> L6 = [L1 | L2 | L3].
* 1: syntax error before: '|'
```
• See also: [list operations,](#page-0-1) [list comparisons,](#page-0-1) [strings,](#page-0-1) [tuples.](#page-31-0)

## Pattern Matching

- <span id="page-23-0"></span>Erlang makes extensive use of pattern matching.
	- $\triangleright$  The examples on this slide a very simple because we of the small Erlang fragment that we have so far.
	- $\triangleright$  More extensive examples will occur on subsequent slides.
- Simple example:

```
60> [Head | Tail] = L1. 23.
[1,5,34]
61> Head.
1
62> Tail.
[5,34]
```
- $\blacktriangleright$  Head and Tail were unbound before executing command [60.](#page-23-1)
- $\triangleright$  The Erlang run-time finds if there is a way to choose values for Head and  $Tail$  such that the left side of the = operator, [Head,  $Tail$ , matches the right side,  $L1$ .
- $\triangleright$  The Erlang run-time finds such a choice of values and sets  $Head$ and Tail accordingly.
- If there's no way to make a match, then an error is reported.

## More Matching

- The general form for matching is: *LeftSide* = *RightSide*.
- *LeftSide* can be an expression of constants and unbound variables combined using [lists](#page-22-0) and [tuples.](#page-31-0)
- *RightSide* can be an arbitrary expression.
- **•** Examples:

```
63> [1 \mid X1] = L1.
[1,5,34]
64 > X1.
[5,34]
65> [A1, B1, 2*17] = L1. % The compiler replaces 17*2 with 34.
[1,5,34]
66> [1, 5, 2*C1] = L1.
* 1: illegal pattern % But it's not a general equation solver!
67> [-, B2, -] = L1.
[1,5,34]
68> B2.
5
```
## **Modules**

- Erlang code is arranged in modules.
	- $\triangleright$  The code for module  $f \circ \circ$  should be in a file called  $f \circ \circ \cdot e r$ l.
	- $\blacktriangleright$  Erlang supports organizing groups of related source files into packages.
		- $\star$  We won't use packages here, but...
		- $\star$  You can learn about packages at:

```
http://www.erlang.se/publications/packages.html
```
- An erlang module is a list of attributes followed by a list of function declarations.
- Syntax for attributes: -*Name*(*Value*).
	- $\blacktriangleright$  -module (*ModuleName*).

*ModuleName* must match the file name without the .erl extension. *ModuleName* must be an atom.

- $\rightarrow$  -export([*fun1/arity1, fun2/arity2, ...*]). This module exports a function named *fun1* that has *arity1* arguments. *fun1* must be an atom, and *arity1* must be a non-negative integer.
- Syntax for functions: see next slide.

### Function Declarations

Syntax:

...

*FunctionName*(*ArgList1*) -> *Expr1*; *FunctionName*(*ArgList2*) -> *Expr2*;

*FunctionName*(*ArgListN*) -> *ExprN*.

- *FunctionName* is an atom, the name of the function.
- *ArgList1* is a list of arguments: *Arg1*, *Arg2*, ..., *ArgK*, where  $K$  is the arity of the function.
	- ► If *FunctionName* is invoked with parameters that match the pattern of *ArgList1*,
	- $\triangleright$  then the expression for *Expr1* is evaluated to produce the return value for the function.
	- $\triangleright$  otherwise the other patterns are tried, in order until
		- $\star$  A match is found.
		- $\star$  The last alternative is tried, and fails to match. In this case, and error is reported.

## Function Declarations (continued)

- <span id="page-27-0"></span>*FunctionName* must be the same atom for all alternatives.
- Each of the *ArgList*'s should have be a different pattern, but they must each have the same number of arguments.
- Alternatives are separated by semicolons; the final alternative is terminated with a period.
- Example: factorial (again)

```
-module(m1).
-export([fac/1]).
fac(0) \rightarrow 1;
fac(N) \rightarrow N*fac(N-1).
```
 $\Omega$ 

イロト イ押ト イヨト イヨト ニヨ

## Crashing factorial

- Consider the factorial function from slide [28.](#page-27-0)
- What happens if I give the command:

```
69> m1: fac(-1).
% well, I waited a few minutes and then
beam.smp(5555,0xb0250000) malloc: ***
     mmap(size=1140850688) failed...
```
and about 15 more lines of error message as the Erlang interpretter crashes.

- Maybe I shouldn't do that.  $\odot$
- The problem was that  $-1$  matched the pattern  $fac(N)$ .

 $\equiv$ 

### Using a "when" clause

- A pattern may be qualified by a when clause.
- Example:

```
fac2(0) -> 1;
     fac2(N) when N > 0 \rightarrow N*fac2(N-1).
Let's try it:
     70> c(m1).
     \{ok, m1\}71> m1:fac2(0).
     1
     72> m1:fac2(3).
     6
     73> m1:fac2(-1).
     ** exception error: no function clause matching
           ml:fac2(-1)
```
#### When clauses

#### Syntax: when *guard*

- **•** Simple version: *guard* is a boolean-valued expression
	- $\blacktriangleright$  The guard can consist of constants, variables, arithmetic and boolean operations, and comparisons.
	- $\blacktriangleright$  Erlang is restrictive about what functions you can use.
		- $\star$  built-in functions that have no side-effects.
		- \* some handy ones: length(List), element(N, Tuple),  $is$  is  $inter(T, X), is$  list $(X), is$  tuple $(X), ...$

#### More elaborate guards can be written. See [Erlang Language Reference – Expressions](http://www.erlang.org/doc/reference_manual/expressions.html#id78951)→Guard Sequences

 $\Omega$ 

4 0 8 4 6 8 4 9 8 4 9 8 1

## **Tuples**

- <span id="page-31-0"></span>• Tuples are the other main data-structure in Erlang.
- Some simple examples:

```
74 > T1 = {cat, dog, potoroo}.
{cat,dog,potoroo}
75> L6 = [ {cat, 17}, {dog, 42}, {potoroo, 8}].
[{cat, 17}, {dog, 42}, {potoroo, 8}]76> element(2, T1).
dog
77> T2 = setelement(2, T1, banana).
{cat,banana,potoroo}
78> T1.
{cat,dog,potoroo}
```
- **o** Lists vs. tuples:
	- $\triangleright$  Tuples are typically used for a small number of values of heterogeneous "types". The position in the tuple is significant.
	- $\blacktriangleright$  Lists are typically used for an arbitrary number of values of the same "type". The position in the list is usually not-so-important (but we may have sorted lists, etc.). イロト イ押 トイラト イラト・ラー  $QQQ$

## Another example

<span id="page-32-0"></span>Let's make a module for common operations on matrices:

```
• Functions:
```
- $\blacktriangleright$  add, mult, transpose
- $\blacktriangleright$  1u LU decomposition
- $\blacktriangleright$  . . . .
- Matrix representation, a list of lists:

$$
A = \begin{bmatrix} 1, & 2 \\ 3, & 4 \end{bmatrix}, \quad A = \begin{bmatrix} 1 & 2 \\ 3 & 4 \end{bmatrix}
$$

- $\blacktriangleright$  This representation is problematic for some empty matrices.
- For example,  $A = [1, 1, 1]$  is a  $3 \times 0$  empty matrix, but transpose (A),  $a 0 \times 3$  empty matrix, has no representation.
- $\triangleright$  We're just using this as a simple example  $\rightarrow$ We won't bother with empty matrices.

 $\Omega$ 

 $(0.125 \times 10^{-14} \text{ m}) \times 10^{-14} \text{ m}$ 

$$
\left[\begin{array}{cc}1 & 2\\3 & 4\end{array}\right]\cdot\left[\begin{array}{cc}7 & 5 & 11\\9 & -2 & 6\end{array}\right] = \left[\begin{array}{cc}25 & 1 & 23\\57 & 7 & 57\end{array}\right]
$$

- The element in the *i th* row and *j th* column of the product is the sum of the element-wise products of
	- $\blacktriangleright$  The elements of the *i<sup>th</sup>* row of the left multiplicand and
	- $\blacktriangleright$  the elements of the  $j<sup>th</sup>$  column of the right multiplicand.
- This requires that the number of columns of the left multiplicand must be the same as the number of rows of the right multiplicand.

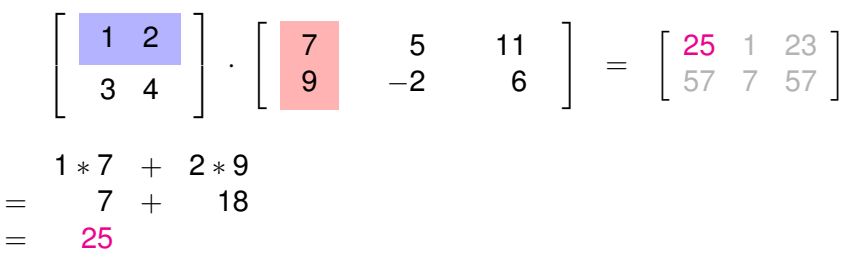

- The element in the *i th* row and *j th* column of the product is the sum of the element-wise products of
	- $\blacktriangleright$  The elements of the *i<sup>th</sup>* row of the left multiplicand and
	- $\blacktriangleright$  the elements of the  $j<sup>th</sup>$  column of the right multiplicand.
- This requires that the number of columns of the left multiplicand must be the same as the number of rows of the right multiplicand.

$$
\begin{bmatrix} 1 & 2 \ 3 & 4 \end{bmatrix} \cdot \begin{bmatrix} 7 & 5 & 11 \ 9 & -2 & 6 \end{bmatrix} = \begin{bmatrix} 25 & 1 & 23 \ 57 & 7 & 57 \end{bmatrix}
$$
  
= 
$$
\begin{bmatrix} 1 * 5 + 2 * (-2) \\ 5 + -4 \\ 1 \end{bmatrix}
$$

- The element in the *i th* row and *j th* column of the product is the sum of the element-wise products of
	- $\blacktriangleright$  The elements of the *i<sup>th</sup>* row of the left multiplicand and
	- $\blacktriangleright$  the elements of the  $j<sup>th</sup>$  column of the right multiplicand.
- This requires that the number of columns of the left multiplicand must be the same as the number of rows of the right multiplicand.

$$
\begin{bmatrix} 1 & 2 \ 3 & 4 \end{bmatrix} \cdot \begin{bmatrix} 7 & 5 & 11 \ 9 & -2 & 6 \end{bmatrix} = \begin{bmatrix} 25 & 1 & 23 \ 57 & 7 & 57 \end{bmatrix}
$$
  
= 
$$
\begin{bmatrix} 1*11 + 2*6 \ 11 + 12 \ 23 \end{bmatrix}
$$

- The element in the *i th* row and *j th* column of the product is the sum of the element-wise products of
	- $\blacktriangleright$  The elements of the *i<sup>th</sup>* row of the left multiplicand and
	- $\blacktriangleright$  the elements of the  $j<sup>th</sup>$  column of the right multiplicand.
- This requires that the number of columns of the left multiplicand must be the same as the number of rows of the right multiplicand.

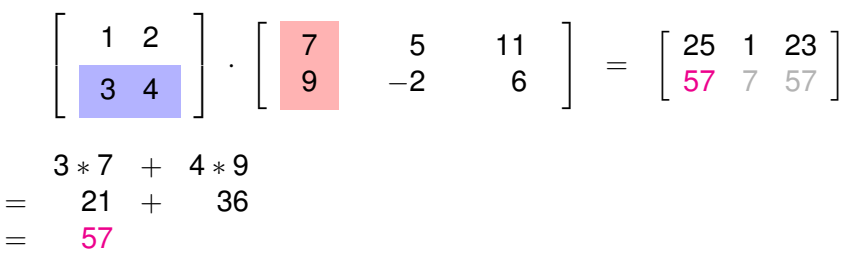

- The element in the *i th* row and *j th* column of the product is the sum of the element-wise products of
	- $\blacktriangleright$  The elements of the *i<sup>th</sup>* row of the left multiplicand and
	- $\blacktriangleright$  the elements of the  $j<sup>th</sup>$  column of the right multiplicand.
- This requires that the number of columns of the left multiplicand must be the same as the number of rows of the right multiplicand.

$$
\begin{bmatrix} 1 & 2 \ 3 & 4 \ \end{bmatrix} \cdot \begin{bmatrix} 7 & 5 & 11 \ 9 & -2 & 6 \ \end{bmatrix} = \begin{bmatrix} 25 & 1 & 23 \ 57 & 7 & 57 \ \end{bmatrix}
$$
  
= 
$$
\begin{bmatrix} 3 * 5 & + & 4 * (-2) \\ 15 & + & -8 \\ \end{bmatrix}
$$

- The element in the *i th* row and *j th* column of the product is the sum of the element-wise products of
	- $\blacktriangleright$  The elements of the *i<sup>th</sup>* row of the left multiplicand and
	- $\blacktriangleright$  the elements of the  $j<sup>th</sup>$  column of the right multiplicand.
- This requires that the number of columns of the left multiplicand must be the same as the number of rows of the right multiplicand.

$$
\begin{bmatrix} 1 & 2 \ 3 & 4 \ \end{bmatrix} \cdot \begin{bmatrix} 7 & 5 & 11 \ 9 & -2 & 6 \ \end{bmatrix} = \begin{bmatrix} 25 & 1 & 23 \ 57 & 7 & 57 \ \end{bmatrix}
$$
  
= 
$$
\begin{bmatrix} 3*11 + 4*6 \ 33 + 24 \ \end{bmatrix}
$$

- The element in the *i th* row and *j th* column of the product is the sum of the element-wise products of
	- $\blacktriangleright$  The elements of the *i<sup>th</sup>* row of the left multiplicand and
	- $\blacktriangleright$  the elements of the  $j<sup>th</sup>$  column of the right multiplicand.
- This requires that the number of columns of the left multiplicand must be the same as the number of rows of the right multiplicand.

$$
\left[\begin{array}{cc}1 & 2\\3 & 4\end{array}\right]\cdot\left[\begin{array}{cc}7 & 5 & 11\\9 & -2 & 6\end{array}\right] = \left[\begin{array}{cc}25 & 1 & 23\\57 & 7 & 57\end{array}\right]
$$

- The element in the *i th* row and *j th* column of the product is the sum of the element-wise products of
	- $\blacktriangleright$  The elements of the *i<sup>th</sup>* row of the left multiplicand and
	- $\blacktriangleright$  the elements of the  $j<sup>th</sup>$  column of the right multiplicand.
- This requires that the number of columns of the left multiplicand must be the same as the number of rows of the right multiplicand.

## Matrix Multiply in Erlang

- If  $P = A * B$ , then  $P(i, j)$  is the inner-product of the *i<sup>th</sup>* row of A with the *j th* column of *B*.
- We represent a matrix as a list of rows (see Slide [33\)](#page-32-0).
- Let  $B^T = \text{transpose}(B)$ .
- *P*(*i*, *j*) is the dot-product of the *i*<sup>th</sup> row of *A* with the *j*<sup>th</sup> row of  $B<sup>T</sup>$ .
- **Code sketch**

```
for i in 1 ... NRows (A) \{let r = row i of A,
   for \vdots in 1 ...NRows(B^T) {
       let c = row j of B^T,
       let P(i, j) = dot prod(r, c)
    }
}
```
#### The code

mult(A, B)  $\rightarrow$  mult\_rows(A, transpose(B)). % mult rows: for each row of A . . .  $mult_{rows([], BT) \rightarrow [];$  $mult_{rows}$  ([HA | TA], BT)  $\rightarrow$ [mult\_cols(HA, BT) | mult\_rows(TA, BT)]. % mult\_cols: for each row of  $B^T$ ...  $mult_{cols(HA, [1) \rightarrow [1;$  $mult_{cols(HA, [HBT | TBT])$  -> [ dot\_prod(HA, HBT) | mult\_cols(HA, TBT)]. % dot prod: compute the dot-product of two, equal-length lists.  $dot_{\text{prod}([1, 1]) \rightarrow 0;$ dot prod([H1 | T1], [H2 | T2]) ->  $H1*H2 + dot$  prod(T1, T2).

This seems way messier than the pseudo-code. Can we do better?

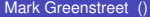

### Useful list operations

From module [lists:](http://www.erlang.org/doc/man/lists.html)

- $\bullet$  lists: sum (L)  $\rightarrow$  the sum of the elements of L.
- $\bullet$  [lists:nth\(](http://www.erlang.org/doc/man/lists.html#nth-2)N,L)  $\rightarrow$  the Nth element of L.
- $\bullet$  [lists:zip\(](http://www.erlang.org/doc/man/lists.html#zip-2)L1, L2)  $\rightarrow$  L12. nth(N, L12) =  $\{$ nth(N, L1), nth(N, L2) $\}$ .  $L1$  and  $L2$  must be of the same length.
- lists: unzip(L12)  $\rightarrow$   $\{L1, L2\}$ . The inverse of  $zip$  – converts a list of two-element tuples into a tuple of two lists.
- $\bullet$  [lists:split\(](http://www.erlang.org/doc/man/lists.html#split-2)N, L)  $\rightarrow$  {L1, L2}.  $L1$  is the first N elements of L, and  $L2$  is the rest.

Example, another implementation of  $dot$ -prod

#### • Strategy:

- Apply lists: zip to lists  $V1$  an  $V2$ .
- In Write a helper function,  $dp$ , to compute the product of each pair in the zipped list.
- $\triangleright$  Use lists: sum to compute the total.

#### • In Erlang:

```
dot_{pro} (V1, V2) \rightarrow lists:sum(dp(lists:zip(V1, V2))).
dp([1) \rightarrow [1;dp([ {X,Y} ] | T]) \rightarrow [X*Y | dp(T)].
```
 $\Omega$ 

 $(0.125 \times 10^{-14} \text{ m}) \times 10^{-14} \text{ m}$ 

## The map pattern

#### <span id="page-45-0"></span>• Many of our examples have the pattern<sup>1</sup>

```
f([1) \rightarrow []:
f([Head | Tail]) \rightarrow [q(Head) | f(Tail)].
```
- Can we encapsulate this pattern as a function?
- Yes!

```
map(G, []) \rightarrow [];
map(G, [Head | Tail]) \rightarrow [G(Head) | map(G, Tail)].
```
- $\triangleright$  Note that the parameter G to map is a function.
- $\triangleright$  We need a way to write an expression whose value is a function.

 $1$ As in "Design Patterns" – see Gamma et al.'s [book.](http://en.wikipedia.org/wiki/Design_Patterns)

#### fun expressions

Syntax:

#### fun(*ArgList*) -> *Expression* end

where

- $\blacktriangleright$  *ArgList* the arguments to the function.
- $\triangleright$  *Expression* evaluating this function produces the value for the function.
- Example:

```
79> Add1 = fun(X) -> X+1 end.
#Fun<erl eval.6.80247286>
80> Add1(2).
3
81>
```
• More elaborate forms are possible. See [Erlang Language Reference – Expressions](http://www.erlang.org/doc/reference_manual/expressions.html#id77952)→Fun Expressions

 $\Omega$ 

 $(0.125 \times 10^{-14} \text{ m}) \times 10^{-14} \text{ m}$ 

#### dot prod: version 3

```
dot_{\text{prod}}(V1, V2) ->
```
lists:sum(lists:map(fun( $\{X,Y\}$ ) ->  $X*Y$  end, lists:zip(V1, V2))).

- **I** lists: map is the same as the map function described on slide [39.](#page-45-0)
- map is an example of a higher-order function:
	- It takes a function as an argument.
	- $\blacktriangleright$  Higher order functions can also produce functions as a result.
	- $\triangleright$  Or both functions as arguments and as the result.
- Higher-order functions allow us to encapsulate common patterns of computation.
	- $\triangleright$  This is a lot of what gives functional programming its expressiveness.
	- $\triangleright$  Of course, you can do the same things in C, C++, Java, or other languages.
	- $\triangleright$  But, the expression of higher-order functions is generally more direct and concise in functional languages.

 $\Omega$ 

K ロ X K 個 X K 差 X K 差 X …差 …

### More list operations

**O** lists: foldl (Fun, Acc0, List) -> Total "Accumulate" the values in List.

foldl( $[Fun, Acc0, [X1, X2, ..., XN]) \rightarrow$ 

Fun(XN, Fun(..., Fun(X2, Fun(X1, Acc0))...)).

- $\bullet$  [lists:foldr\(](http://www.erlang.org/doc/man/lists.html#foldr-3)Fun, Acc0, List)  $\rightarrow \ldots$ Like foldl but works from the last element of the list back to the first.
- $\bullet$  [lists:mapfoldl\(](http://www.erlang.org/doc/man/lists.html#mapfoldl-3)Fun, Acc0, List1)  $\rightarrow$  {List2, Total}

Combines the functionality of Map and foldl. Fun takes two arguments. Fun (Elem,  $AccIn$ )  $\rightarrow$  {NewElem,  $AccOut$ }, where  $Elem$  is an element of the list, and  $AccIn$  is the accumulated result so far. NewElem is the value for the result list corresponding to Elem, and AccOut is the accumulated result after processing Elem.

# More<sup>2</sup> list operations

 $\bullet$  [lists:mapfoldr\(](http://www.erlang.org/doc/man/lists.html#mapfoldr-3)Fun, Acc0, List1)  $\rightarrow$  {List2, Total}

Like mapfoldl but works from the last element of the list back to the first.

- [lists:all\(](http://www.erlang.org/doc/man/lists.html#all-2)Pred, List) -> bool(). Returns true iff the Pred evaluates to true for every element of List.
- [lists:any\(](http://www.erlang.org/doc/man/lists.html#any-2)Pred, List) -> bool(). Returns  $t_{\text{rule}}$  iff the Pred evaluates to  $t_{\text{rule}}$  for at least one element of List.
- $O$  [lists:seq\(](http://www.erlang.org/doc/man/lists.html#seq-2)N1, N2)  $\rightarrow$  List.

Produces the list  $[N1, N1+1, ..., N2]$ . N1 and N2 must be integers, and  $N2$  must be greater than or equal to  $N1-1$ .

#### List operations – examples

```
81 L1.10 = lists:seq(1, 10).
[1,2,3,4,5,6,7,8,9,10]
82 > R10 = \text{lists:map(}fun(\ge) \rightarrow random:uniform() end, L1\perp10).
[0.0923,0.4436,0.7230,0.9458,0.5015,
 0.3113,0.5974,0.9157,0.6670,0.4771]
83> math:sqrt(lists:foldl(
       fun(X, Sum) \rightarrow Sum + X*X end, 0.0, R10)).
1.9593126739777107
84>
```
- random:uniform() returns a pseudo-random float.
- math: sqrt(X) is floating point square-root.
- To save space, I rounded the values printed by Erlang.

## Block Expressions

- $\bullet$  I'd like to show how I can use all these functions from  $lists$  to write a shorter, clearer version of matrix multiply.
- But, I need to use a comma.
- What's a comma?
	- $\blacktriangleright$  Erlang has [block expressions.](http://www.erlang.org/doc/reference_manual/expressions.html#id78654)
	- $\triangleright$  A block expression is a list of expressions separated by commas.
	- $\blacktriangleright$  The expressions are evaluated in program-text order.
	- $\blacktriangleright$  The value of the block expression is the value of the last expression in the block.
- Why use a comma?
	- In function bodies, it's often helpful to be able to declare variables for intermediate results.
	- $\blacktriangleright$  These declarations are expressions.
	- $\blacktriangleright$  Thus the function body needs more than one expression.
	- $\blacktriangleright$  Block expressions let us write such function bodies.

 $\Omega$ 

 $A \oplus A \times A \oplus A \times A \oplus A$ 

## Handy Hint

- Sometimes, when using Erlang interactively, we want to declare a variable where it Erlang would spew enormous amounts of "uninteresting" output were it to print the variable's value.
- We can use a comma (i.e. a block expression) to suppress such verbose output.
- Example

```
84 > FAC5 = m1: fac(5).
120.
85> FAC1000 = m1:fac(1000), ok.
ok
86>
```
BTW, it took about 1.2ms to compute 1000!.

 $\Omega$ 

イロト イ押ト イヨト イヨト ニヨ

## Matrix Multiply, version 2

```
mult(A, B) \rightarrowBT = transpose(B),
    lists:map(
        fun(RA) ->
            lists:map(
                fun(CB) \rightarrow dot_prod(RA, CB) end, BT)
        end, A).
dot_{\text{prod}}(V1, V2) ->
    lists:foldl(
        fun (\{X, Y\}, \text{Sum}) \rightarrow \text{Sum} + X*Y \text{ end}0, lists:zip(V1, V2)).
```
### **Punctuation**

- Erlang has lots of punctuation: commas, semicolons, periods, and end.
- It's easy to get syntax errors or non-working code by using the wrong punctuation somewhere.
- Rules of Erlang punctuation:
	- $\blacktriangleright$  Erlang declarations end with a period: .
	- $\triangleright$  A declaration can consist of several alternatives.
		- $\star$  Alternatives are separated by a semicolon: ;
		- $\star$  Note that many Erlang constructions such as case, fun, if, and receive can have multiple alternatives as well.
	- $\triangleright$  An declaration or alternative can be a block expression
		- $\star$  Expressions in a block are separated by a comma: ,
		- $\star$  The value of a block expression is the last expression of the block.
	- Expressions that begin with a keyword end with end
		- <sup>F</sup> case *Alternatives* end
		- \* fun *Alternatives* end
		- <sup>F</sup> if *Alternatives* end
		- <sup>F</sup> receive *Alternatives* end

 $\equiv$ 

 $\Omega$ 

イロト イ押 トイラ トイラトー

#### Processes – Overview

- The built-in function [spawn](http://www.erlang.org/doc/man/erlang.html#spawn-1) creates a new process.
- Each process has a process-id, pid.
	- $\triangleright$  The built-in function [self\(\)](http://www.erlang.org/doc/man/erlang.html#self-0) returns the pid of the calling process.
	- $\triangleright$  spawn returns the pid of the process that it creates.
	- $\triangleright$  The simplest form is spawn (Fun).
		- $\star$  A new process is created.
		- $\star$  The function Fun is invoked with no arguments in that process.

#### • Sending a message.

▶ Pid ! Message

sends Message to the process with pid Pid.

- $\triangleright$  Message is any Erlang term (i.e. an arbitrary expression).
- Receiving messages: See next slide.

 $\Omega$ 

4 0 8 4 6 8 4 9 8 4 9 8 1

Receiving Messages (short version)

```
receive
   Pattern1 -> Expr1;
   Pattern2 -> Expr2;
   ...
   PatternN -> ExprN
end
```
- If there is a pending message for this process that matches one of the patterns,
	- $\blacktriangleright$  The message is delivered, and the value of the receive expression is the value of the corresponding *Expr*.
	- $\triangleright$  Otherwise, the process blocks until such a message is received.

 $\Omega$ 

 $(0.125 \times 10^{-14} \text{ m}) \times 10^{-14} \text{ m}$ 

### A simple example

```
86 MyPid = self().
< 0.152.087> spawn(fun() -> MyPid ! "hello world" end).
< 0.164.088> receive Msq1 -> Msq1 end.
"hello, world"
```
## Message Ordering

- **Let Process1 and Process2 be two processes.**
- **If Process1 sends messages Msg1 and Msg2 to Process2 in** that order,
	- $\triangleright$  and Process2 executes a receive with a pattern that matches both messages
	- $\triangleright$  and no other pattern of the receive matches either message,
	- $\blacktriangleright$  then  $Msq1$  will be delivered before  $Msq2$ .
- No other ordering is guaranteed.
- In particular, the triangle inequality is not quaranteed:
	- Process1 can send  $Msq12$  to Process2 and then send  $Msq13$  to Process3.
	- Process3 can receive  $Msg13$  from Process1 and then send Msg32 to Process2.
	- $\triangleright$  Process2 can receive message  $Msg32$  before it receives message Msg12.
- Simple rule: messages can arrive in any order with the exception that two messages from the same sender to the same receiver will be delivered in order.  $(0.12.10 \times 10^{-14} \times 10^{-14})$  $QQ$

#### Messages and Pattern Matching

- **•** Erlang makes extensive use of messages.
	- $\triangleright$  So, it's a good idea to use pattern matching to make sure that the message that you receive is the one that you wanted.
	- Example (based on the [September 8 lecture](http://www.ugrad.cs.ubc.ca/~cs448b/2011-1/lecture/09-08.pdf) (slide 21)):

```
count3s(L0, N0, NProcs, MyPid) \rightarrow \rightarrow > 1 processor.
    ...
   spawn(fun() \rightarrowMyPid ! {count3s, count3s:count3s(L1)} end),
   C2 = count3s(L2, N2, NPross-1, MyPid),
   receive \{count3s, C1\} \rightarrow C1 + C2 end.
```
- $\star$  The message of the child gets delivered to us because it is sent to MyPid.
- <span id="page-59-0"></span> $\star$  The receive gets a message that is the number of 3's in a sublist because it is tagged with count3s.

## Receive and Time Outs

**•** The final alternative of a receive can be a time-out (in milliseconds):

```
receive
   Pattern2 -> Expr2;
   ...
   PatternN -> ExprN
   after TimeOut -> ExprTimeOut
end
```
- There are two special values for  $TimeOut$ :
	- $\rightarrow$  0 the time-out is taken immediately if there are no pending messages that match one of the patterns.
	- infinity the time-out is never taken.
- Time-outs should be used carefully:
	- $\triangleright$  They don't work well with changes in processor or network technology.
- Time-outs are handy for debugging (see [nex](#page-59-0)[t s](#page-61-0)[l](#page-59-0)[id](#page-60-0)[e](#page-61-0)[\).](#page-0-0)

<span id="page-60-0"></span>化重氮化重氮 医心

# Debugging with Time-Outs (part 1)

#### **o** Consider:

```
count3s(L0, N0, NProcs, MyPid) \rightarrow \rightarrow > processor.
       ...
      span(fun() \rightarrow MyPid !
          {cuont3s, count3s:count3s(L1)} end,
      C2 = count3s(L2, N2, NPross-1, MyPid),
      receive {count3s, C1} \rightarrow C1 + C2 end.
• Now, try running it:
      89> count3s_p1:time_it(1000).
      % hangs "forever"
      ∧G
      User switch command
       \leftarrow \rightarrow \leftarrow\leftarrow \rightarrow c
      90>• What went wrong?
```
<span id="page-61-0"></span>If we do some debugging, we'll find that the receive statement is hanging. KEL KALLARIN (RINGEL AGA)

## Debugging with Time-Outs (part2)

Add a time-out

```
count3s(L0, N0, NProcs, MyPid) \rightarrow \rightarrow > processor.
    ...
   spawn(fun() \rightarrow MyPid!
       {cuont3s, count3s: count3s(L1) {e} end),
   C2 = count3s(L2, N2, NPross-1, MyPid),
   receive
       \{count3s, C1\} \rightarrow C1 + C2after 500 \rightarrow msq_dump()
   end.
msg\_dump() ->
   io:format("time-out on receive∼n"),
   msq_dump2().
```
## Debugging with Time-Outs (part3)

#### • The rest of the code

```
msg\_dump2() ->
   receive
      X -> io:format("∼w∼n", [X]),
           msg dump2()
      after 0 -> 'time out for receive'
   end.
```
#### • Now, try running it:

```
90> count3s_p1:time_it(1000).
time out for receive
cuont3s, 14 % bug found!
cuont3s, 14 % 'cuont3s' is misspelled
...
{'time out for receive',3.5063929999999996}
91>
```
### Some features we missed

- o if [expressions](http://www.erlang.org/doc/reference_manual/expressions.html#id75927)
- case [expressions](http://www.erlang.org/doc/reference_manual/expressions.html#id75991)
- [List comprehensions](http://www.erlang.org/doc/reference_manual/expressions.html#id78679) also see the examples at [programming examples](http://www.erlang.org/doc/programming_examples/list_comprehensions.html) (from erlang.org).
- **o** [exception handling](http://www.erlang.org/doc/reference_manual/expressions.html#id78264)
- [strings](http://www.erlang.org/doc/reference_manual/data_types.html#id63119)  $\bullet$
- **•** [bit strings and binaries](http://www.erlang.org/doc/reference_manual/data_types.html#id55997)
- [records](http://www.erlang.org/doc/reference_manual/data_types.html#id72848)
- $\bullet$  [edoc](http://demo.erlang.org/documentation/doc-5.4.8/lib/edoc-0.6.2/doc/html/overview-summary.html) documentation generator (similar to javadoc).

в

<span id="page-64-0"></span> $\Omega$ 

 $\mathcal{A}$   $\overline{\mathcal{B}}$   $\rightarrow$   $\mathcal{A}$   $\overline{\mathcal{B}}$   $\rightarrow$   $\mathcal{A}$   $\overline{\mathcal{B}}$   $\rightarrow$